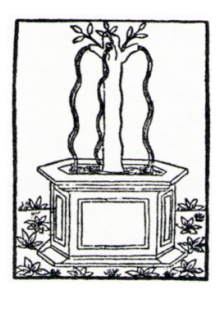

# LA DIANA

## NORME GRAFICHE E REDAZIONALI

Il testo va consegnato in formato .docx, usando il carattere Times (se Mac) o Times New Roman (se Pc), senza alcuna formattazione, evitando gli elenchi numerati o puntati automatici e le tabulazioni. In fase di proposta le immagini possono essere inserite nel testo in bassa risoluzione purché siano pienamente leggibili. Accettata la proposta, le immagini vanno fornite SEPARATAMENTE, in formato JPEG e in buona risoluzione (300 DPI). Eventualmente, è possibile allegare un file pdf con una proposta di impaginazione.

Sono accettati testi in italiano, inglese, francese, tedesco e spagnolo.

NOTE

Le opere citate in nota devono essere complete di tutti i dati: Autore Titolo e sottotitolo Curatore e/o traduttore Numero dei volumi Editore, luogo e data di pubblicazione Titoli dei singoli volumi di un'opera Indicazioni bibliografiche della traduzione italiana.

I dati vanno indicati come negli esempi che seguono:

Eric John Hobsbawm, *Industry and Empire. An Economic History of Britain Since 1750*, Penguin Books, Harmondsworth, 1968, p. 54 [trad. it. *La rivoluzione industriale e l'Impero. Dal 1750 ai giorni nostri*, Einaudi, Torino, 1972].

Giovanni Berchet, *Opere*, a cura di Egidio Bellorini, 2 voll., Laterza, Bari, 1911-1912, vol. I: *Poesie*, p. 88.

Omero, *Odissea*, a cura di Alfred Heubeck e Stephanie West, trad. it. di G. Aurelio Privitera, vol. I (libri I-IV), Fondazione Lorenzo Valla, Mondadori, Milano, 1981.

*The Oxford Book of Medieval English Verse*, a cura di Celia e Kenneth Sisam, Clarendon Press, Oxford, 1970, ristampa con correzioni, 1973.

La prima menzione di un'opera in nota deve contenere tutte le indicazioni bibliografiche. Nei rimandi successivi al primo non occorre ripetere tutti i dati bibliografici, ma è sufficiente indicare il solo cognome dell'autore, seguito dal titolo abbreviato con virgola finale e dall'indicazione cit. (in tondo). Inserire poi le pagine cui si rimanda.

Cesare Brandi, *Spazio italiano, ambiente fiammingo*, Il Saggiatore, Milano, 1960.

Brandi, *Spazio italiano*, cit., p. 51.

Quando si rimanda alla stessa opera citata nella nota immediatamente precedente, ma a un passo che si trova in una pagina diversa, si usa ivi, in tondo, seguito dalla pagina, mentre si userà *ibidem*, in corsivo, qualora il rimando sia alla stessa opera e alla stessa pagina citata nella nota immediatamente precedente, entrambi in maiuscolo solo se a inizio della nota.

Altri esempi di citazioni (schede di catalogo, voci enciclopediche, cataloghi di mostre, pubblicazioni online):

Aurora Scotti, *Pellizza da Volpedo. Catalogo generale*, Electa, Milano, 1986, p. 206, scheda 512.

Manuela Bonadeo, in *Giuseppe Pellizza da Volpedo. La nascita di un pittore. Gli anni della formazione (1880-1892)*, a cura di Aurora Scotti, catalogo della mostra (Volpedo, Studio Pellizza, 28 agosto-16 ottobre 2011), Associazione Pellizza da Volpedo onlus, Volpedo, 2011, pp. 54-58, scheda LVI-23.

Davide Lacagnina, *Pellizza da Volpedo, Giuseppe*, in *Dizionario biografico degli italiani*, vol. 82, Istituto della Enciclopedia Italiana, Roma, 2015, pp. 179-184.

Leone Contini, *The Scattered Colonial Body - il diario*, «Roots&Routes», 30, 2019, http:// www.roots-routes.org/leonecontini/ (ultimo accesso: giugno 2022);

### *Articoli*

I dati completi di un articolo sono i seguenti: Autore Titolo dell'articolo Titolo del periodico (in tondo tra virgolette basse; deve essere scritto preferibilmente per esteso) Numero del volume e del fascicolo (non si usano le abbreviazioni vol., n., fasc. ) Anno o data (il mese o la stagione devono essere in italiano e scritti per esteso) Pagine

Nelle indicazioni bibliografiche dei periodici non si mette mai il nome della città.

I dati vanno indicati come negli esempi che seguono:

Stuart E. Golann, *Psychological Study of Creativity*, «Psychological Bulletin», LX, 6, 1963, pp. 548-565.

Albert O. Hirschman, *The Commodity Structure of World Trade*, «Quarterly Journal of Economics», LVII, agosto 1943, pp. 122-128.

Bernard Levin, *Three Blind Mice*, «The Times», 27 ottobre 1978.

Stuart E. Golann, *Psychological Study of Creativity*, «Psychological Bulletin», LX, 6, 1963, pp. 548-65.

Bernard Levin, *Three Blind Mice*, «The Times», 27 ottobre 1978.

## CITAZIONI

Le citazioni di brani di prosa vanno racchiuse tra virgolette basse («…»), ricordando che all'interno delle virgolette basse si usano le virgolette alte doppie ("…").

Se la citazione comprende più di un capoverso, le virgolette basse devono essere riaperte all'inizio di ogni capoverso e chiuse solo alla fine della citazione.

## CORSIVO (E TONDO)

Il corsivo è usato per:

i termini stranieri che non rientrano nell'uso comune italiano. I termini stranieri entrati nell'uso italiano andranno invece in tondo e saranno invariati al plurale: film, toilette, shock, sport, football, weekend, whisky, ecc.

titoli di libri, monografie, articoli, saggi, composizioni musicali.

titoli di poesie, canzoni, arie e romanze, quadri e sculture, film, ecc.

nomi latini della classificazione zoologica e botanica (il primo termine con la maiuscola, il secondo con la minuscola).

termini o concetti che si vogliono mettere in evidenza brevi frasi (non più di una riga) in lingua straniera;

Vanno invece in tondo: citazioni di brani di prosa e di poesie in italiano; lunghe citazioni di prosa in lingua straniera (che andranno in corpo inferiore, separati da un rigo di spazio); titoli di periodici (che vanno fra virgolette); titoli di capitoli (che vanno fra virgolette); titoli di collane; titoli di voci di enciclopedie e dizionari (che vanno fra virgolette).

## D EUFONICA

In genere la «d» eufonica si usa limitatamente alle lettere «a» ed «e» («od» non si usa mai) e solo quando vengono a trovarsi davanti a parola che inizia con la medesima vocale.

È comunque preferibile evitare forme tipo «ed editori» / «ad addomesticare».

### ABBREVIAZIONI

Non si abbreviano:

le cariche e i titoli professionali (presidente, professore, ecc.);

i nomi dei mesi e delle stagioni nelle date dei periodici;

i seguenti termini ed espressioni: a cura di, appendice, citato in, libro, nota, parte, per esempio, ristampa, scena, secolo, si veda (vedi).

Si noti che, quando l'abbreviazione è costituita da due o più lettere singole, non si lascia nessuno spazio fra l'una e l'altra lettera (es. a.C.).

## IMMAGINI E DIDASCALIE

Nome e cognome dell'autore per esteso, titolo dell'opera in corsivo seguito da virgola, anno di esecuzione, tecnica esecutiva. Città e luogo di conservazione. Crediti: specificare per ogni immagine la proprietà, eventualmente indicando "Archivio dell'autore" nel caso si tratti di immagine già acquisita dall'autore.

La data di esecuzione va in tondo quando l'opera è datata, fra parentesi quadre quando è documentata, seguita da un punto interrogativo fra quadra quando si tratti di una proposta di datazione.

Le immagini vanno numerate progressivamente.

Bartolomeo Pellerano da Camogli, *Madonna dell'Umiltà*, 1346, tempera su tavola. Palermo, Palazzo Abatellis, Galleria Regionale della Sicilia. Crediti: archivio dell'autore.

Edouard Manet, *Olympia*, 1863, olio su tela. Parigi, Musée d'Orsay. Crediti: © Musée d'Orsay, Dist. RMN-Grand Palais / Patrice Schmidt.

Giacomo Balla, *Lampada ad arco*, 1909 [1910-1911?], olio su tela. New York, The Museum of Modern Art. Crediti: Studio Vandrasch Fotografia.

Giovanni di Lorenzo, *Sacra Famiglia con san Giovannino e santa Caterina da Siena*, 1545-50 circa, olio su tavola (?). Ubicazione ignota. Crediti: riproduzione fotografica tratta dalla Fototeca della Fondazione Federico Zeri. I diritti patrimoniali d'autore risultano esauriti.

#### MAIUSCOLO E MINUSCOLO

#### *Iniziale maiuscola*

In generale, si usa l'iniziale maiuscola per tutto ciò che ha valore di nome proprio. In particolare:

soprannomi e pseudonimi: il Re Sole, il Beato Angelico, il Grande Tessitore;

personaggi: Fra Cristoforo, il Conte del Sagrato, il Marchese di Sade;

denominazioni antonomastiche: il Nuovo Mondo, la Grande Guerra;

aggettivi sostantivati che indicano zone: il Bellunese, il Napoletano;

nomi geografici costituiti da due sostantivi o da un sostantivo e un aggettivo in funzione di nomi propri: la Terra del Fuoco, l'Oceano Pacifico, il Fiume Giallo, il Monte Bianco, Mar Rosso (ma mar Mediterraneo);

nomi di secoli, età, periodi storici: l'Ottocento, il Secolo dei Lumi, l'Età dell'Oro, gli anni Venti, il Medioevo, la Controriforma;

la prima parola dei nomi ufficiali di partiti o associazioni: Partito comunista italiano, Democrazia cristiana, Partito laburista;

nomi dei periodi geologici e preistorici: il Giurassico, il Neolitico;

titoli stranieri: Sir John Franklin (si ricorda che il titolo di Sir non è mai usato col solo cognome), Lord Palmerston, Lady Mary, Herr, Frau, Fraulein, Madame, Monsieur, Mademoiselle;

nomi di edifici e monumenti: la Casa Bianca, Palazzo Chigi, San Marco;

i seguenti nomi per distinguerli dai loro omografi: Stato (ma: colpo di stato); Tesoro, Interni (ministeri); Legge, Scienze (intese come facoltà universitarie); Chiesa, Camera dei deputati, Camera dei Comuni, Gabinetto.

#### *Iniziale minuscola*

Hanno l'iniziale minuscola:

i nomi indicanti cariche, titoli, ecc.: il presidente della Repubblica, il ministro del Tesoro, il marchese di Carabas, don Bosco, il professor Michelini;

i nomi di religioni, correnti, ideologie, movimenti, ecc.: cristianesimo, buddhismo, marxismo, proibizionismo (ma Zen e Tao);

i nomi di movimenti e correnti artistiche: cubismo, futurismo, surrealismo;

i nomi di creature mitologiche prese collettivamente: i ciclopi, gli elfi, le ninfe; i nomi di membri di ordini o congregazioni: i cavalieri di Malta, i francescani;

nei nomi geografici, gli aggettivi che indicano l'appartenenza geografica, culturale o politica di un territorio e che non fanno parte del nome ufficiale: America latina, Asia sovietica;

indicazioni topografiche cittadine: via Manzoni, rue des Rosiers (ma Jermyn Street, Sloane Square);

l'iniziale dei versi di poesia, quando la maiuscola non sia richiesta dalla punteggiatura.

#### *Iniziale maiuscola o minuscola*

SAN, SANT', SANTA Iniziale maiuscola se il nome del santo designa una chiesa, un luogo, un titolo,

ecc.: la chiesa di San Paolo, la città di San Paolo. Iniziale minuscola quando si parla della persona: le lettere di san Paolo.

*Istituzioni* Iniziale maiuscola se accompagnata dalla città in cui hanno sede: l'Università di Pisa. Iniziale minuscola se non compare la denominazione completa o se prevale il senso generico: «Frequentava l'università».

*Denominazioni geografiche* In funzione appositiva hanno normalmente l'iniziale minuscola: il lago Trasimeno, il fiume Po, il monte Cervino. L'iniziale maiuscola si usa quando fanno parte integrante del nome proprio: il Lago Maggiore, il Fiume Giallo, il Monte Bianco.

*Nomi di popoli* In generale i nomi di popoli e di gruppi etnici vanno scritti con l'iniziale minuscola. Si usa la maiuscola per nomi di popoli poco noti e, preferibilmente, per i popoli antichi. Si usa la maiuscola anche con il singolare se impiegato con valore collettivo.

## **NOTE**

Il richiamo di nota va posto in esponente dopo gli eventuali segni di interpunzione, comprese le parentesi e le virgolette, tranne quando la nota si riferisce solo all'ultima parola o espressione della frase: in questo caso si pone prima dei segni di interpunzione.

Frazer, nel suo studio *Il ramo d'oro*,1 sostiene che...

Anche Simone Weil avrebbe ripetuto: «La liberté est une limite».1

…(i pochi in rapporto a *oi polloi* 1).

#### PAGINE

Si usano le abbreviazioni p. e pp. Nel caso di più pagine, si indicano secondo gli esempi seguenti: pp. 24-32;

pp. 145 ss. (= 145 e seguenti).

Quando si vuole indicare un argomento che si trova in diversi punti di un libro si userà la parola *passim*  nei modi seguenti:

pp. 55-75 *passim* ( = in diversi punti entro le pagine citate) pp. 55 e *passim* (= a partire dalla pagina citata)

Per citare le opere di poesia, quelle teatrali e i classici si procede come negli esempi seguenti:

Dante, *Purgatorio*, VI, 35-40.

*Iliade*, XV, 57.

*King Lear*, atto I, scena II, vv. 47-50.

Per i libri della Bibbia si usano le abbreviazioni della CEI e i numeri arabi, in tondo per il capitolo, in corsivo per il versetto: *Mt*, 4, *6*.

Il rinvio a un codice manoscritto si fa secondo l'esempio seguente: Cambridge, University Library, ms. Add. 565, cc. 337-58.

## **VIRGOLETTE**

Esistono tre tipi di virgolette, i cui usi devono essere tenuti ben distinti.

Virgolette basse («…»). Sono quelle più comuni e si usano:

nei dialoghi;

nelle citazioni in prosa (vanno riaperte a ogni capoverso e chiuse solo alla fine della citazione);

per i versi citati all'interno del testo principale o di una nota. In tal caso i versi vanno scritti di seguito, separati da una barra obliqua / (barra doppia, //, per separare due strofe). I versi centrati non richiedono le virgolette;

per i titoli di giornali e riviste;

per i titoli di capitoli citati;

Virgolette alte doppie ("…"). Si usano esclusivamente per il secondo grado di intercitazione.

Apici ('…'). Si usano per connotare parole singole utilizzate con un senso diverso da quello corrente e per il terzo grado di intercitazione.